*Посвящается нашим семьям и всем помогавшим в создании этой книги*

# **СОДЕРЖАНИЕ**

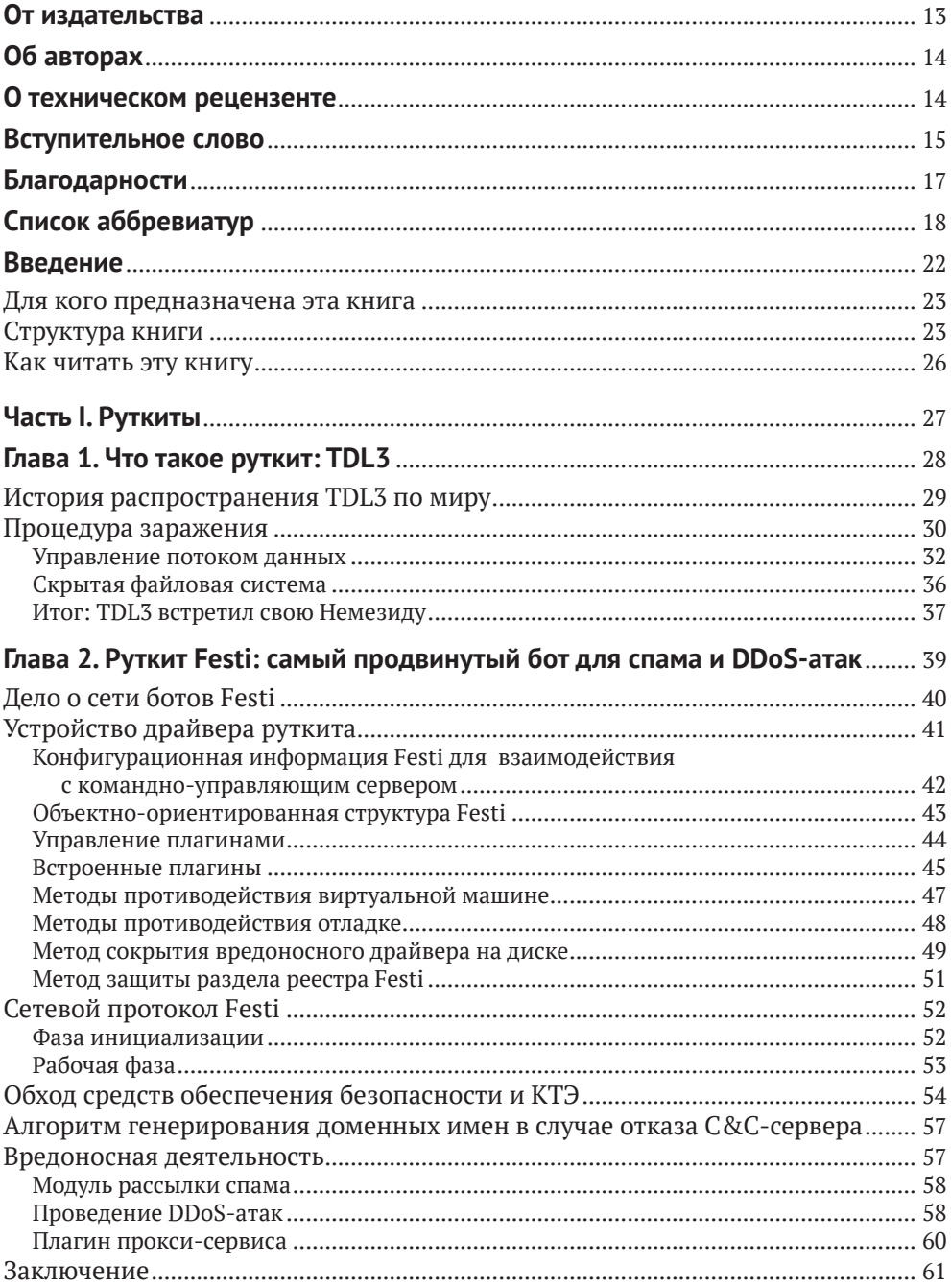

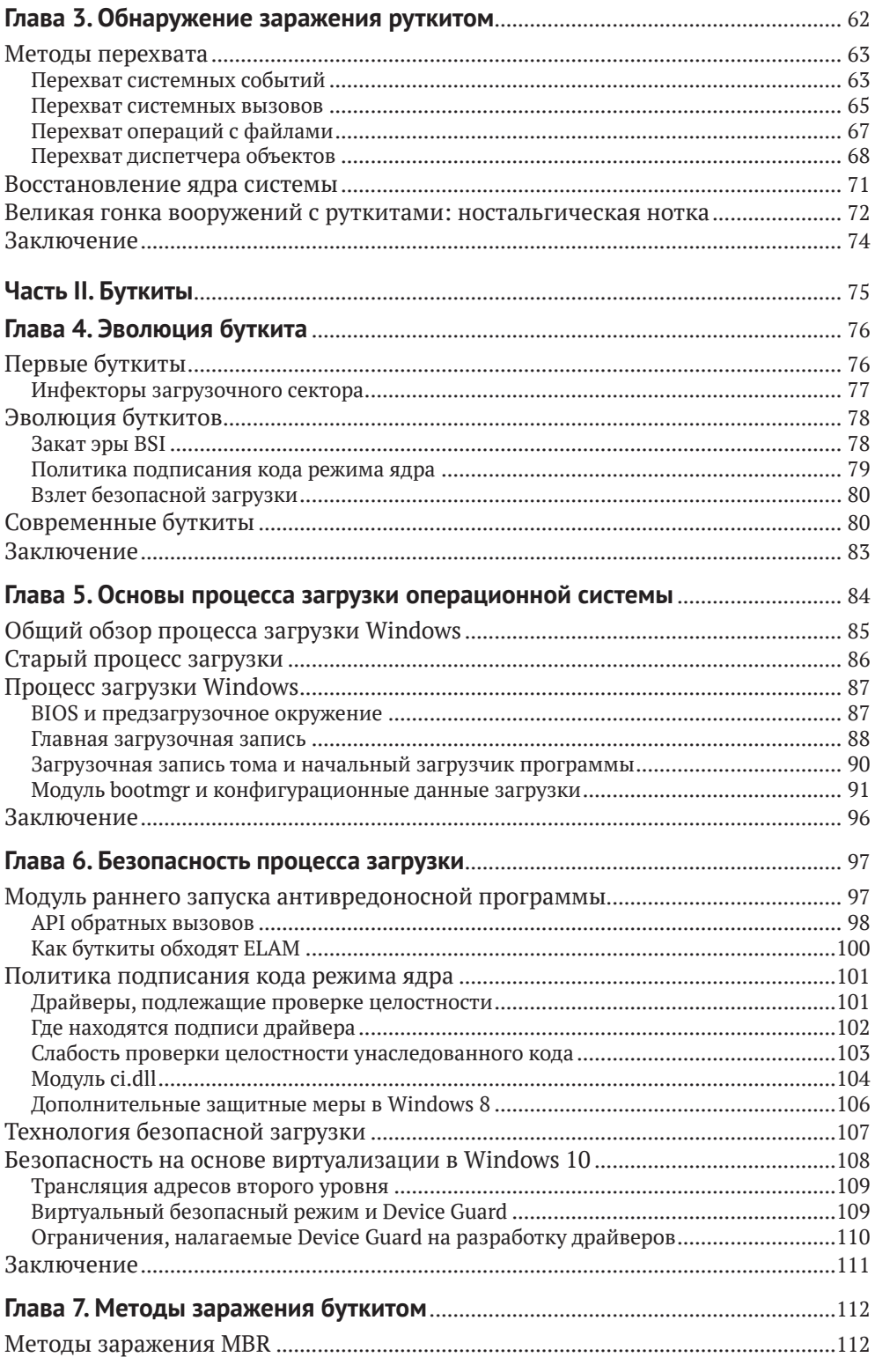

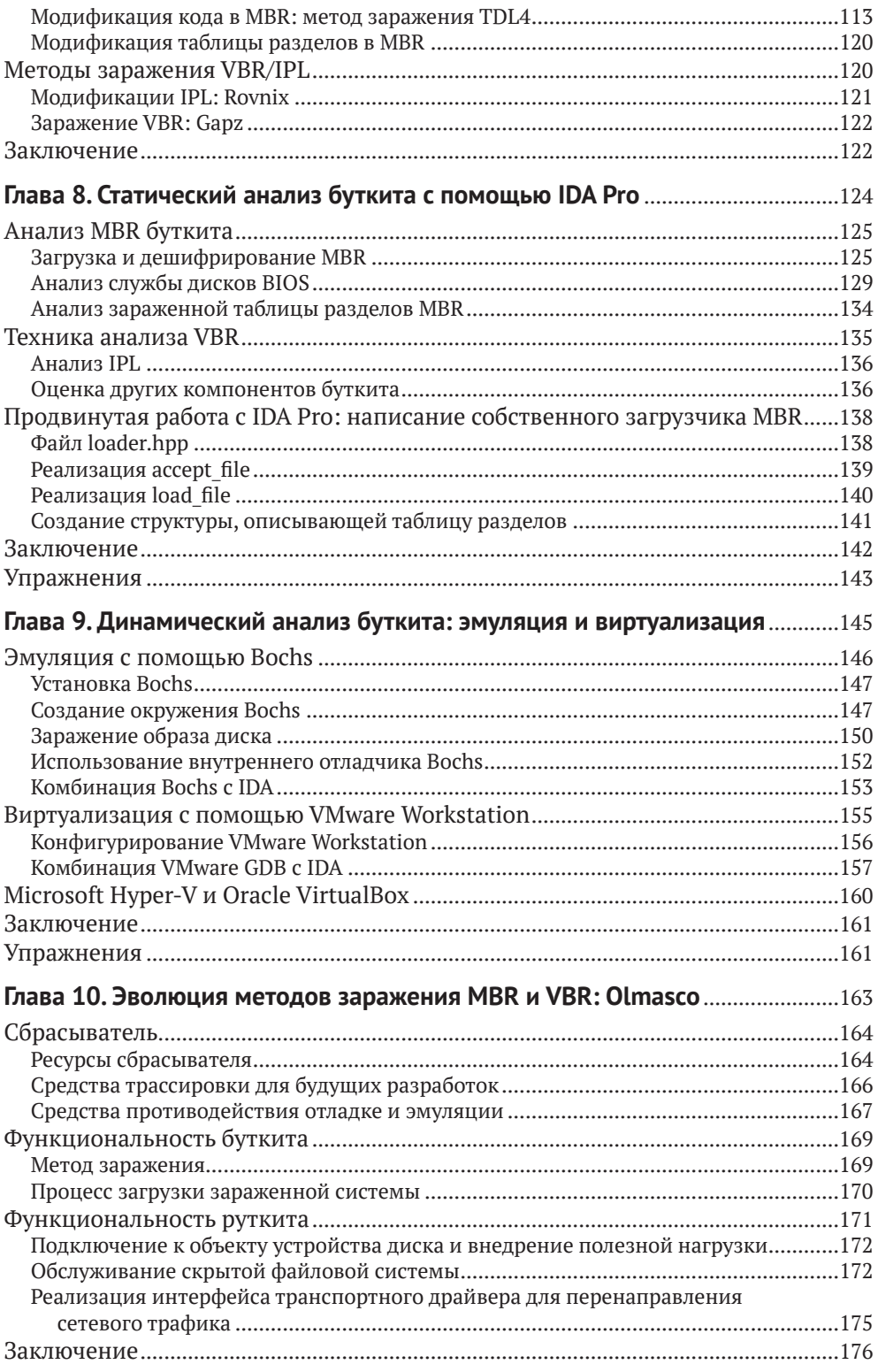

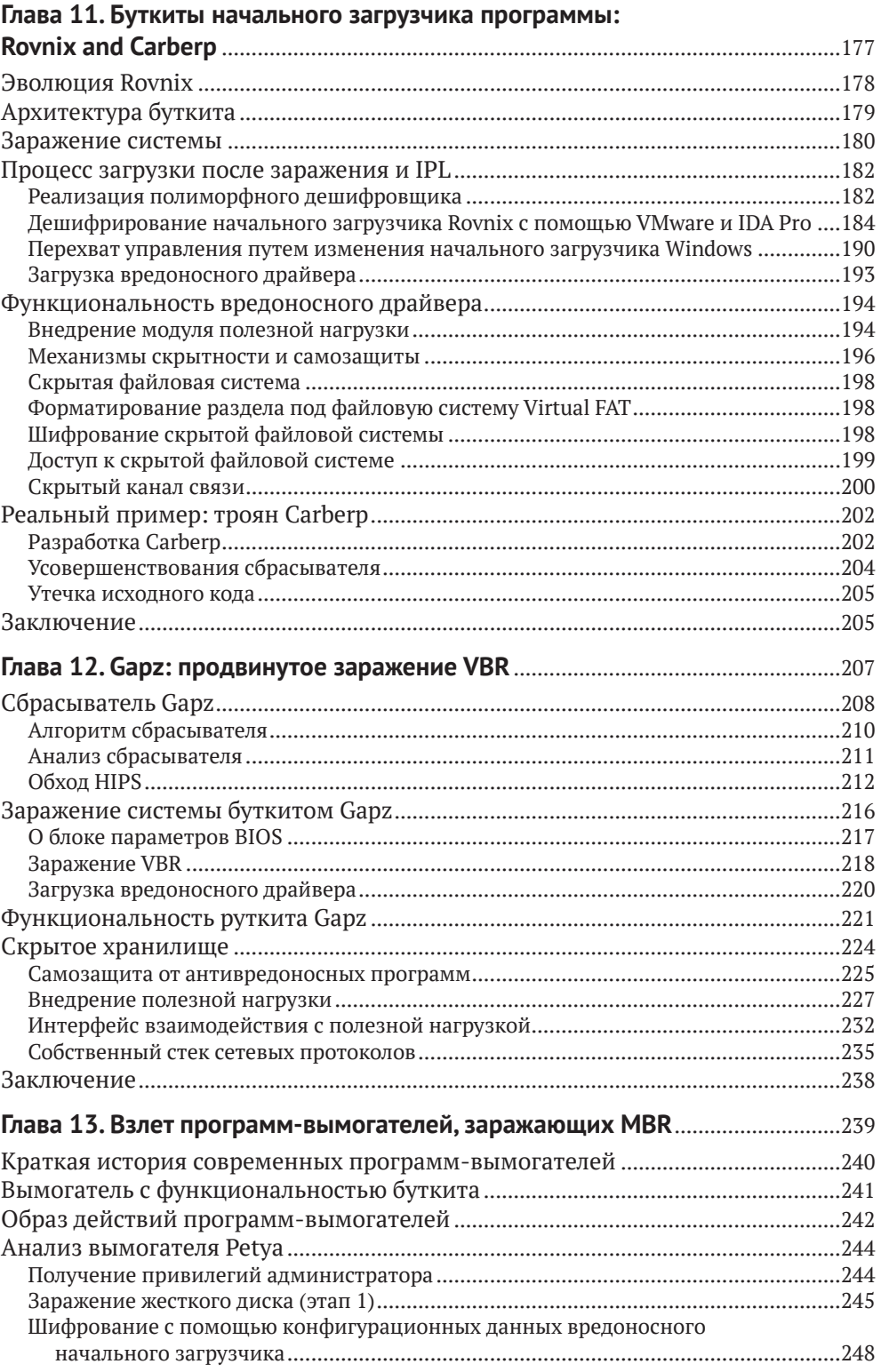

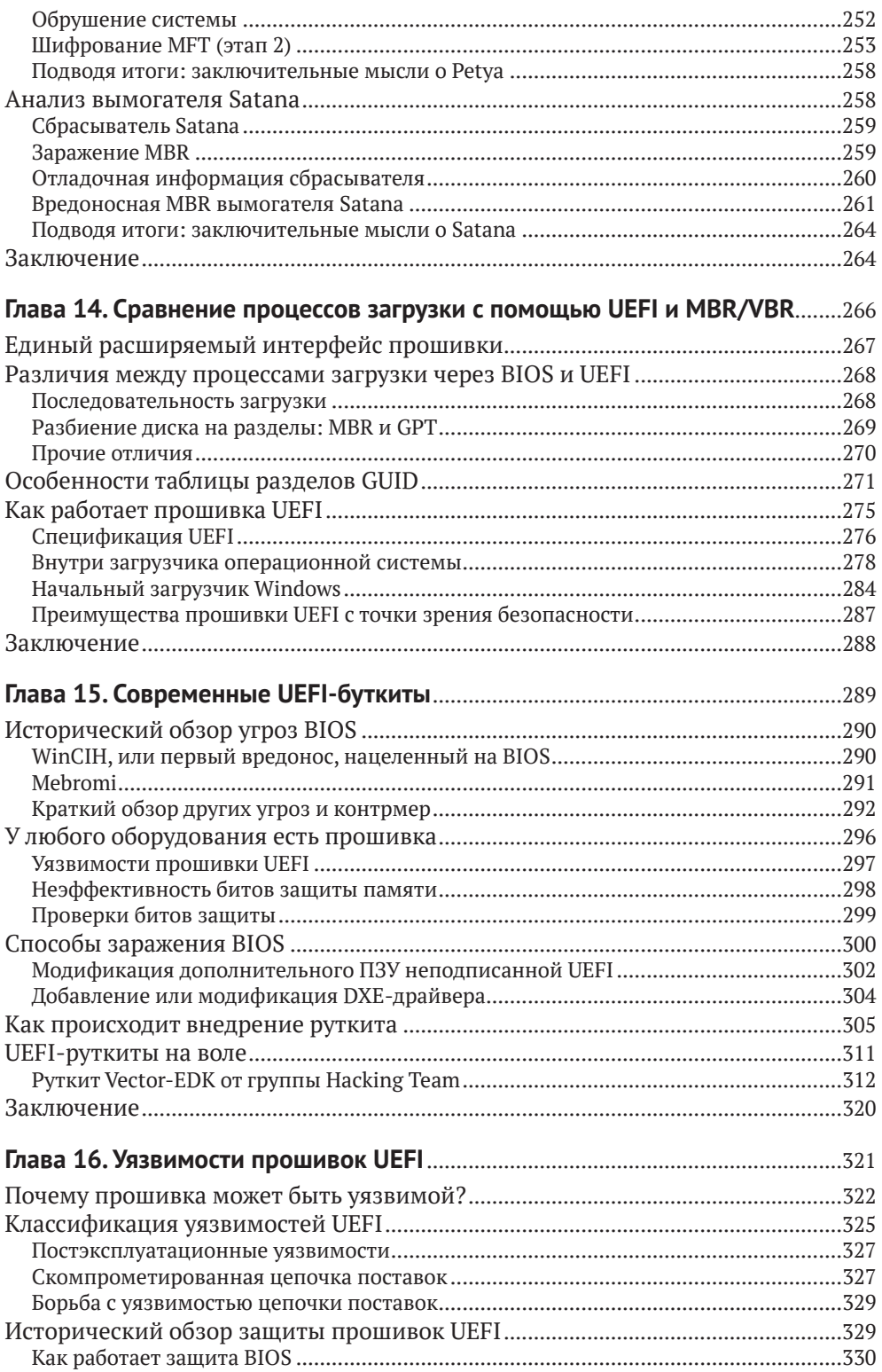

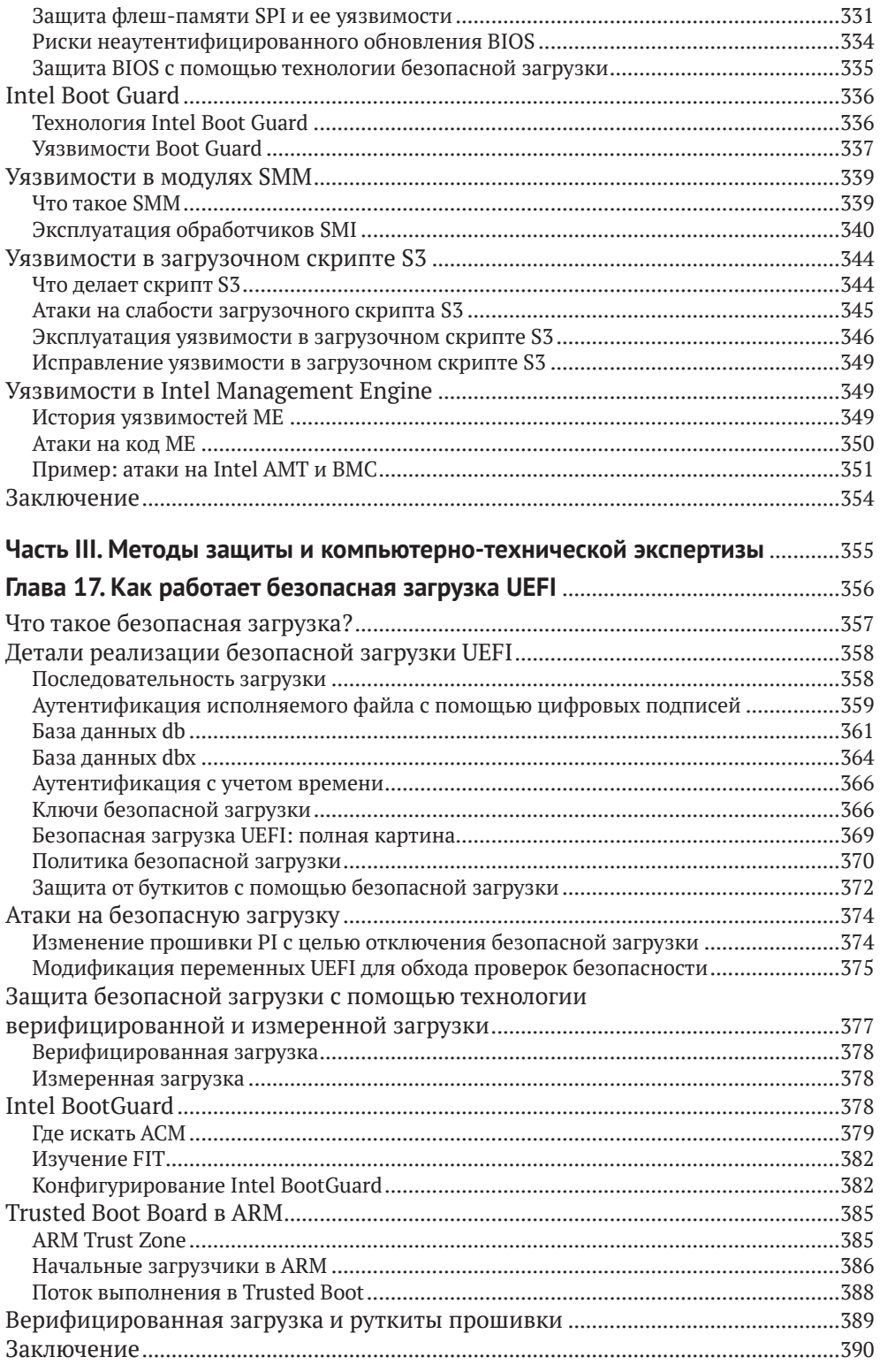

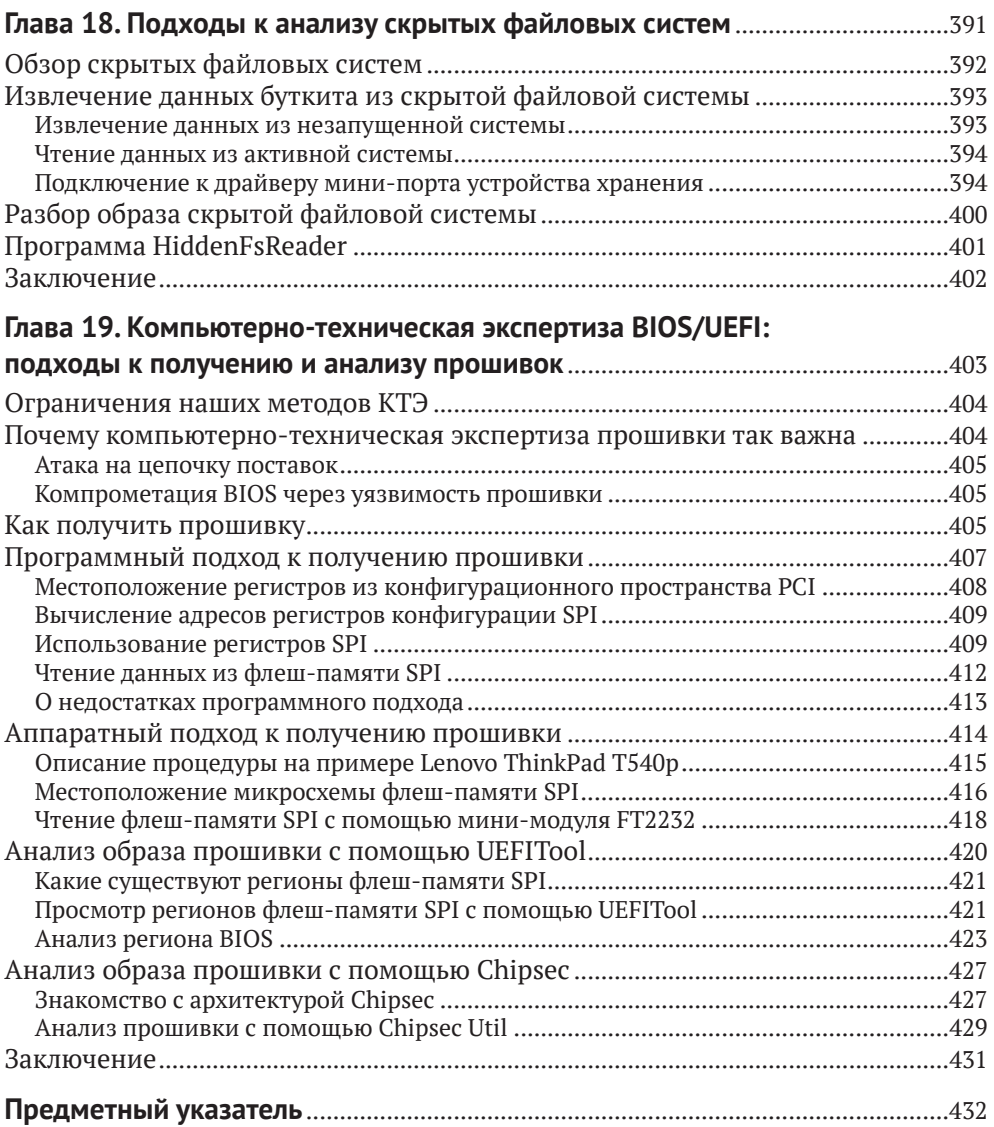

# <span id="page-8-0"></span>**ОТ ИЗДАТЕЛЬСТВА**

#### *Отзывы и пожелания*

Мы всегда рады отзывам наших читателей. Расскажите нам, что вы думаете об этой книге, – что понравилось или, может быть, не понравилось. Отзывы важны для нас, чтобы выпускать книги, которые будут для вас максимально полезны.

Вы можете написать отзыв на нашем сайте *www.dmkpress.com*, зайдя на страницу книги и оставив комментарий в разделе «Отзывы и рецензии». Также можно послать письмо главному редактору по адресу *dmkpress@gmail.com*; при этом укажите название книги в теме письма.

Если вы являетесь экспертом в какой-либо области и заинтересованы в написании новой книги, заполните форму на нашем сайте по адресу *http://dmkpress.com/authors/publish\_book/* или напишите в издательство по адресу *dmkpress@gmail.com*.

#### *Скачивание исходного кода примеров*

Скачать файлы с дополнительной информацией для книг издательства «ДМК Пресс» можно на сайте *[www.dmkpress.com](http://www.dmkpress.com)* на странице с описанием соответствующей книги.

#### *Список опечаток*

Хотя мы приняли все возможные меры для того, чтобы обеспечить высокое качество наших текстов, ошибки все равно случаются. Если вы найдете ошибку в одной из наших книг, мы будем очень благодарны, если вы сообщите о ней главному редактору по адресу *dmkpress@ gmail.com*. Сделав это, вы избавите других читателей от недопонимания и поможете нам улучшить последующие издания этой книги.

#### *Нарушение авторских прав*

Пиратство в интернете по-прежнему остается насущной проблемой. Издательства «ДМК Пресс» и No Starch Press очень серьезно относятся к вопросам защиты авторских прав и лицензирования. Если вы столкнетесь в интернете с незаконной публикацией какой-либо из наших книг, пожалуйста, пришлите нам ссылку на интернет-ресурс, чтобы мы могли применить санкции.

Ссылку на подозрительные материалы можно прислать по адресу электронной почты *dmkpress@gmail.com*.

Мы высоко ценим любую помощь по защите наших авторов, благодаря которой мы можем предоставлять вам качественные материалы.

# <span id="page-9-0"></span>**ОБ АВТОРАХ**

**Алекс Матросов** – ведущий специалист по наступательной безопасности в компании NVIDIA. Больше двадцати лет занимается обратной разработкой, продвинутым анализом вредоносных программ, безопасностью на уровне прошивок и методами эксплуатации уязвимостей. До перехода в NVIDIA работал главным исследователем по безопасности в Центре передовых технологий безопасности Intel (SeCoE), больше шести лет работал в группе исследования новых угроз в Intel и занимал должность старшего исследователя по безопасности в компании ESET. Алекс является автором и соавтором многочисленных статей и часто выступает на конференциях по безопасности, в т. ч. REcon, ZeroNights, Black Hat, DEFCON и других. Удостоился награды от компании Hex-Rays за плагин с открытым исходным текстом HexRaysCodeXplorer, который начиная с 2013 года поддерживается командой REhint.

**Евгений Родионов**, PhD, специалист по безопасности в Intel, занимается безопасностью BIOS для клиентских платформ. До этого участвовал во внутренних исследовательских проектах и отвечал за углубленный анализ комплексных угроз в ESET. В сферу его интересов входят безопасность на уровне прошивки, программирование в режиме ядра, технологии противодействия руткитам и обратная разработка. Много раз выступал на конференциях по безопасности, включая Black Hat, REcon, ZeroNights и CARO, является соавтором многочисленных научных статей.

**Сергей Братусь** – научный сотрудник и доцент факультета информатики Дартмутского колледжа. Ранее работал в компании BBN Technologies, где занимался обработкой естественных языков. Братуся интересуют все аспекты безопасности Unix, в особенности безопасность ядра Linux, а также обнаружение и обратная разработка вредоносного ПО в Linux.

## **О ТЕХНИЧЕСКОМ РЕЦЕНЗЕНТЕ**

**Родриго Рубира Бранко** (BSDaemon) работает главным исследователем по безопасности в корпорации Intel Corporation, где возглавляет группу STORM (Strategic Offensive Research and Mitigations). Родриго обнаружил десятки уязвимостей во многих важных технологиях и опубликовал новаторские работы по эксплуатации, обратной разработке и анализу вредоносных программ. Входит в группу RISE Security Group и является одним из организаторов Hackers to Hackers Conference (H2HC), старейшей конференции по безопасности в Латинской Америке.

# <span id="page-10-0"></span>ВСТУПИТЕЛЬНОЕ СЛОВО

Невозможно отрицать тот факт, что вредоносные программы представляют растущую угрозу компьютерной безопасности. Всюду мы видим тревожную статистику, свидетельствующую о росте финансовых потерь, сложности и разнообразии вредоносного ПО. Все больше исследователей, в промышленности и в академических кругах, изучают вредоносное ПО и публикуют свои результаты, пользуясь различными каналами - от блогов и конференций до университетских курсов и книг, посвященных этому предмету. В этих публикациях тема рассматривается под всевозможными углами зрения: обратная разработка, передовые практики, методология и лучшие комплекты инструментов.

Таким образом, дискуссии по поводу инструментов для анализа вредосного ПО и его автоматизации уже идут и с каждым днем все ширятся. А раз так, возникает вопрос: зачему нужна еще одна книга на эту тему? Что в ней может быть такого, чего нет в других?

Прежде всего, хотя эта книга посвящена обратной разработке передового - я имею в виду инновационного - вредоносного ПО, она включает и фундаментальные знания о том, для чего тот или иной фрагмент вредоносной программы вообще написан. В книге объясняются механизмы работы различных обсуждаемых компонентов - от начальной загрузки платформы и загрузки операционной системы до различных частей ядра и программ прикладного уровня, которые все равно рано или поздно обращаются к ядру.

Я сам не раз объяснял, что фундаментальное освещение материала - не то же самое, что базовое, хотя в обоих случаях речь идет об основополагающих строительных блоках, на которых покоятся компьютеры и вычисления. И под таким углом зрения эта книга - больше, чем обсуждение вредоносного ПО. В ней описывается, как работают компьютеры, как в современных программных стеках используются базовые возможности машины и пользовательские интерфейсы. Зная все это, вы вдруг начинаете автомагически понимать, как и почему вещи ломаются и как их можно употребить во вред.

Кто лучше проведет по этому пути, чем авторы, послужной список которых включает распутывание - и неоднократное - по-настоящему изобретательного вредоносного кода, раздвигавшего границы возможного? Добавьте к этому хорошо продуманные и старательные усилия связать свой опыт с основаниями информатики и представить его в более широком контексте, например рассказать о том, как анализировать и классифицировать различные проблемы с концептуально сходными характеристиками, - и вы поймете, почему эта книга должна занять одно из верхних мест в списке ожидающих прочтения.

Но раз содержание и выбранная методология полностью оправдывают потребность в такой книге, то почему никто не написал ее раньше? Я наблюдал за эволюцией этой книги (более того, имел честь быть ее активным участником и, надеюсь, привнес что-то полезное), она заняла несколько лет напряженного труда, несмотря даже на изобилие исходного материала, имевшегося в распоряжении авторов. И я понял, почему никто не попытался написать ее прежде: это не только трудно, но и требует правильного сочетания знаний и навыков (как раз такого, которое есть у авторов), поддержки со стороны редакторов (которую обеспечило издательство No Starch, терпеливо взявшее на себя процесс редактирования и мирившееся с задержками, неизбежными ввиду постоянно меняющейся обстановки в сфере наступательной безопасности) и, наконец, энтузиазма читателей предварительных вариантов книги (которые неустанно гнали работу к финишной черте).

Большое внимание в книге уделено тому, как достигается (или не достигается) доверие в современном компьютере и как различными уровнями и переходами между ними можно злоупотребить, нарушив предположения, принятые следующим уровнем. Задача в том, чтобы высветить две основные проблемы при реализации безопасности: композицию (надлежащее функционирование возможно только при правильном поведении нескольких взаимозависимых уровней) и допущения (каждый уровень должен предполагать, что предыдущий работает правильно). Авторы также делятся своим опытом применения инструментов и подходов к чрезвычайно сложному анализу поведения компонентов, работающих на ранних стадиях загрузки и на самых нижних уровнях операционной системы. Описание такого сквозного межуровневого подхода само по себе достойно отдельной книги и составляет книгу внутри книги. Как читатель я обожаю такие акции «два по цене одного», но лишь немногие авторы их предлагают.

Размышляя о природе знания, я пришел к выводу, что если ты что-то знаешь от и до, то можешь это хакнуть. Применение обратной разработки для понимания кода, который хакает обычное поведение системы, - это потрясающее техническое свершение, которое зачастую приносит много новых знаний. Возможность учиться у профессионалов, в послужном списке которых немало таких свершений и которые готовы поделиться своим пониманием, методами, рекомендациями и опытом, да еще следовать за ними в удобном для себя темпе, - это уникальный шанс. Не упустите его! Идите вглубь: пользуйтесь вспомогательными материалами, практикуйтесь, привлекайте сообщество, друзей и даже профессоров (которые, надеюсь, оценят, сколько полезного эта книга может дать аудитории). Эта книга не просто для чтения - она для изучения.

Родриго Рубира Бранко (BSDaemon)

# <span id="page-12-0"></span>**БЛАГОДАРНОСТИ**

Мы благодарны всем читателям, купившим предварительные варианты данной книги. Их непрестанная поддержка подгоняла нас вперед, без нее эта книга никогда не была бы закончена. Спасибо всем, кто терпеливо дожидался окончательной редакции!

Мы также благодарим всех, кто поддерживал нас в начале этого пути: Дэвида Харли, Джурая Малчо и Якуба Дебски.

Сотрудников издательства No Starch Press, помогавших нам на протяжении пяти лет работы над книгой, так много, что всех не перечислить, поэтому мы выражаем особую признательность Биллу Поллоку (за терпение и внимание к качеству), Лиз Чэдвик и Лорел Чан (без них книга выглядела бы совсем иначе).

Мы высоко ценим отзывы, полученные от Александра Гейзет, Брюса Дэнга, Николая Шлея, Зено Ковача, Алекса Терешкина и всех читателей разных вариантов, приславших свои замечания. Спасибо за указания на опечатки и ошибки, а также за предложения и ободрение.

Огромное спасибо Родриго Рубира Бранко (BSDaemon) за выдающуюся поддержку, техническое рецензирование и вступительное слово.

Мы также благодарны Ильфаку Гульфанову и команде Hex-Rays за поддержку и великолепные инструменты, которыми мы пользовались для анализа обсуждаемых в книге угроз.

Я благодарю свою жену Светлану за поддержку и особенно за терпение, с которым она переносила мои бесконечные отрешенные исследования.

*Алекс Матросов*

Большое спасибо моей семье: жене Евгении и сыновьям Олегу и Леону – за поддержку, воодушевление и понимание.

*Евгений Родионов*

Я обязан многим людям за то, что смог внести свой скромный вклад в эту книгу: авторам и редакторам из журналов Phrack и Uninformed, исследователям из Phenoelit и THC, организаторам и командам Recon, PH-Neutral, Toorcon, Troopers, Day-Con, Shmoocon, Rubi-Con, Berlinsides, H2HC, Sec-T, DEFCON и многим другим. Отдельная благодарность Уильяму Полку, который показал мне, что хакерский подход применим не только к компьютерам, и без чьей помощи я физически не смог бы работать или путешествовать в течение многих лет. И конечно, ничто не могло бы случиться без любви, терпения и поддержки моей жены Анны.

*Сергей Братусь*

# <span id="page-13-0"></span>**СПИСОК АББРЕВИАТУР**

AES Advanced Encryption Standard (улучшенный стандарт шифрования) ACM Authenticated Code Module (модуль аутентифицированного кода)<br>ACPI Advanced Configuration and Power Interface (усовершенствованн Advanced Configuration and Power Interface (усовершенствованный интерфейс конфигурирования и управления питанием) AMT Active Management Technology<br>APC asynchronous procedure call (act asynchronous procedure call (асинхронный вызов процедуры) APIC Advanced Programmable Interrupt Controller (расширенный программный контроллер прерываний) ARM Advanced RISC Machine ATA Advanced Technology Attachment<br>BCD Boot Configuration Data (конфигу Boot Configuration Data (конфигурационные данные загрузки) BDS Boot Device Selection (выбор загрузочного устройства) BIOS Basic Input/Output System (базовая система ввода-вывода) BMC Baseboard Management Controller (контроллер управления материнской платой) BPB BIOS Parameter Block (блок параметров BIOS) BPM boot policy manifest (манифест политики загрузки)<br>BSI boot sector infector (вирус загрузочного сектора) boot sector infector (вирус загрузочного сектора) BSoD Blue Screen of Death (синий экран смерти) C&C command and control (команды и управление)<br>CBC cipher block chaining (режим снепления блокон cipher block chaining (режим сцепления блоков шифртекста) CDO control device object (объект устройства управления)<br>CHS Cylinder Head Sector (иилинлр-головка-сектор) Cylinder Head Sector (цилиндр–головка–сектор) CLR Common Language Runtime (общеязыковая среда выполнения) COFF Common Object File Format (формат COFF)<br>COM Component Object Model (компонентная об Component Object Model (компонентная объектная модель) CSM Compatibility Support Module (модуль поддержки запуска в режиме совместимости) DBR DOS Boot Record (загрузочная запись DOS) DDoS distributed denial of service (распределенная атака с отказом от обслуживания) DGA domain name generation algorithm (алгоритм генерации доменного имени) DKOM Direct Kernel Object Manipulation (прямое манипулирование объектом ядра) DLL dynamic-link library (динамически компонуемая библиотека) DMA direct memory access (прямой доступ к памяти) DRAM dynamic random access memory (динамическое запоминающее устройство с произвольной выборкой, ДЗУПВ) DRM digital rights management (управление цифровыми правами) DXE Driver Execution Environment (среда выполнения драйвера)

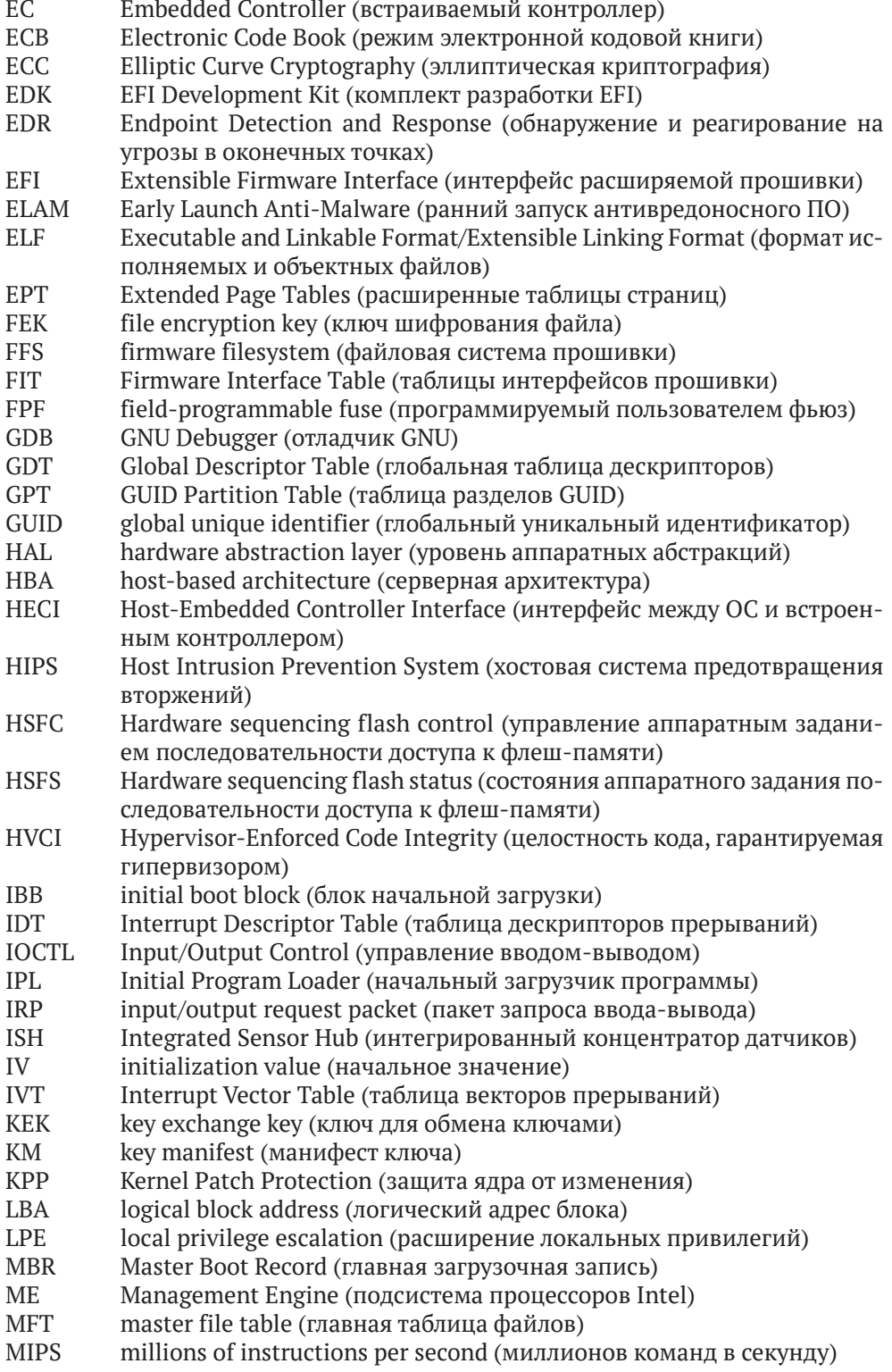

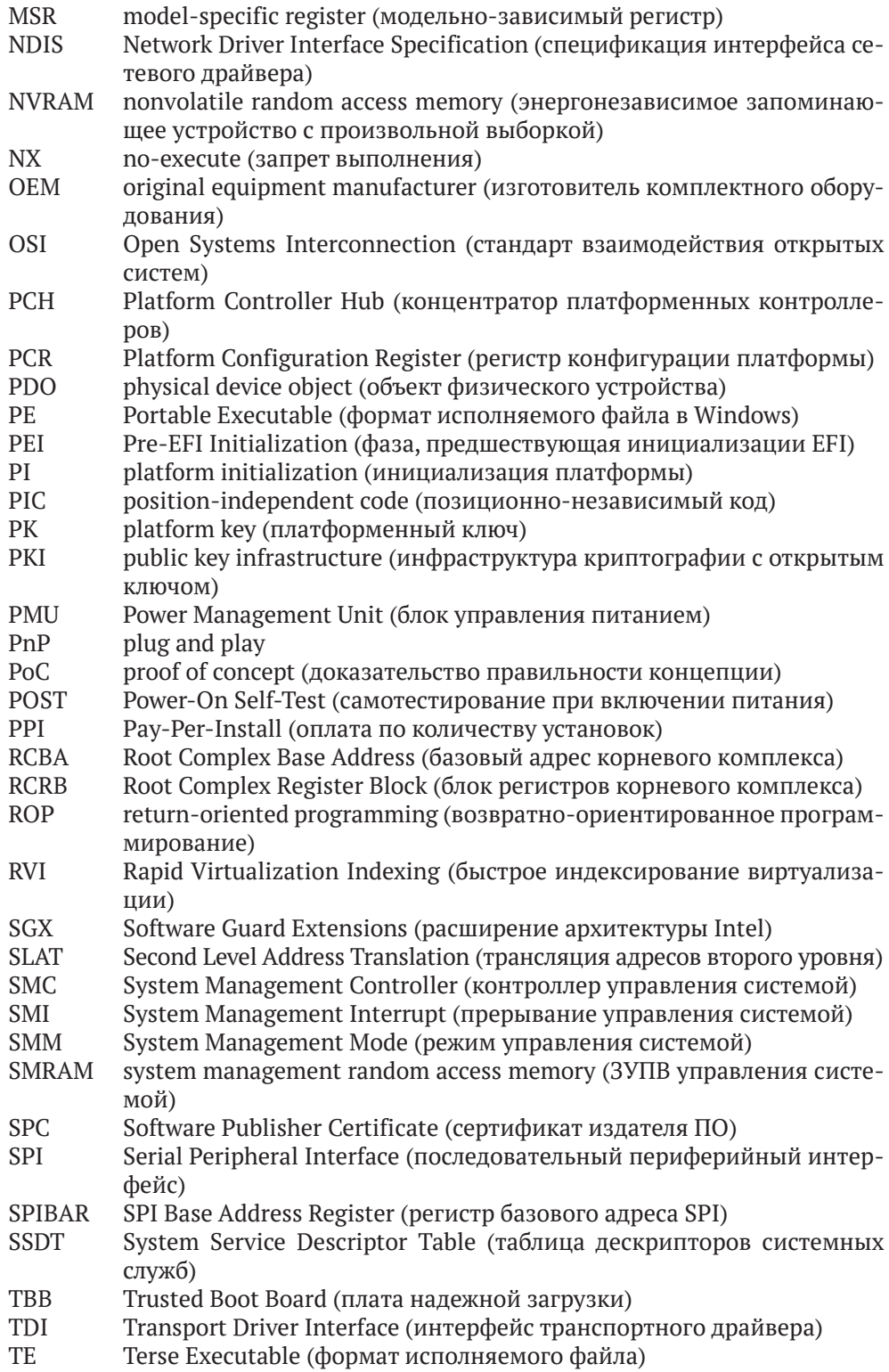

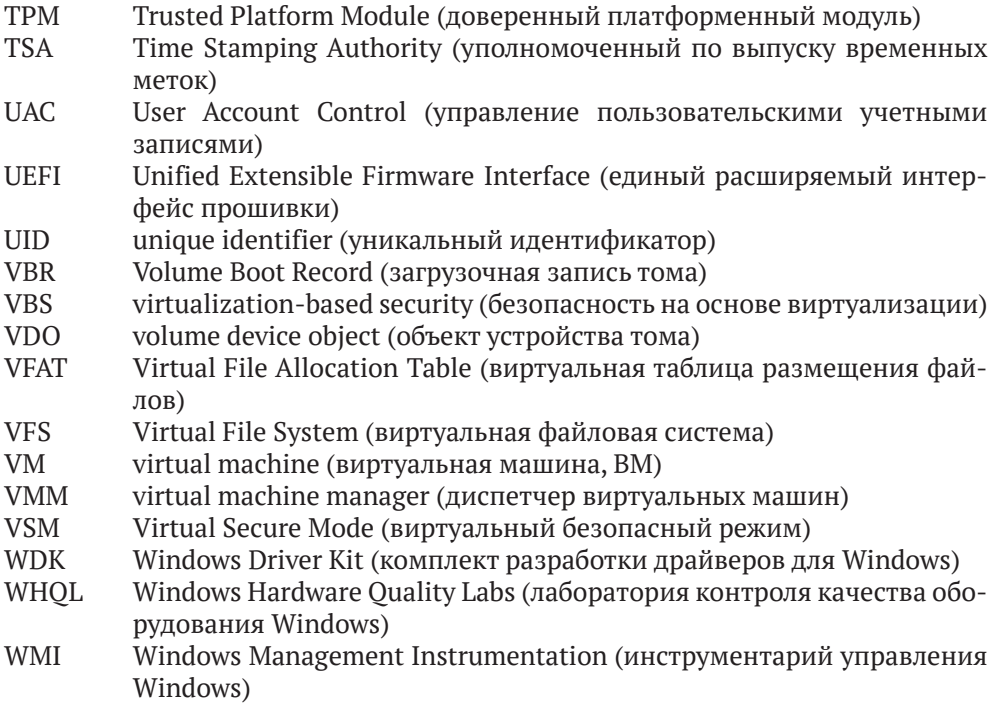

## **ВВЕДЕНИЕ**

<span id="page-17-0"></span>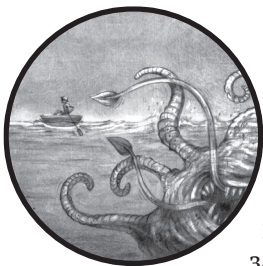

Идея этой книги пришла нам в голову, когда после публикации серии статей и постов в блогах о руткитах и буткитах мы поняли, что эта тема раскрыта куда хуже, чем заслуживает. Мы нутром чуяли, что картина шире, и захо-

тели иметь книгу, которая сводила бы все воедино - обобщала разношерстное собрание трюков, наблюдений за архитектурой операционных систем, паттернов проектирования, применяемых атакующими, и новаторских придумок защитников. Мы искали подобную книгу и не нашли. И тогда решили написать такую, которую сами захотели бы прочитать.

На это у нас ушло четыре с половиной года - дольше, чем мы планировали, и гораздо дольше того срока, который, по нашим прикидкам, могли бы выдержать потенциальные читатели, поддержавшие ознакомительные редакции книги. Если вы один из них и все же читаете эту книгу, мы склоняем голову перед вашей преданностью!

За это время мы наблюдали совместную эволюцию средств нападения и защиты. В частности, мы видели, как Microsoft Windows положила конец нескольким важным направлениям проектирования руткитов и буткитов. Эту историю вы найдете на страницах книги.

Мы также были свидетелями появления новых классов вредоносного ПО, нацеливающихся на BIOS и прошивки чипсетов, до которых текущие средства защиты Windows не могли дотянуться. Мы расскажем об этой совместной эволюции и о том, каковы, скорее всего, будут ее следущие этапы.

Еще одна тема данной книги - развитие методов обратной разработки, нацеленных на ранние стадии процесса загрузки ОС. Так сложилось, что чем раньше выполняется код в длинном процессе загрузки ПК, тем сложнее наблюдать за ним. И эти затруднения долго <span id="page-18-0"></span>путали с безопасностью. Однако же, анализируя буткиты и импланты для BIOS, подрывающие такие низкоуровневые технологии ОС, как Secure Boot, мы видим, что и здесь «безопасность через неведение» ничем не лучше, чем в других разделах информатики. Проходит немного времени (совсем чуть-чуть на временной шкале интернета) – и подход, опирающийся на безопасность через неведение, начинает приносить атакующим больше выгод, чем защитникам. Эта идея еще не получила достаточного освещения в книгах на данную тему, так что мы попытаемся восполнить пробел.

### Для кого предназначена эта книга

Мы адресуем свой труд очень широкому кругу специалистов по информационной безопасности, интересующихся тем, как передовые отряды вредоносного ПО обходят механизмы безопасности на уровне ОС. В фокусе нашего внимания вопросы обнаружения, обратной разработки и эффективного анализа этих продвинутых угроз. Каждая часть книги отражает новый этап эволюционного развития угроз - от появления в виде доказательства правильности концепции до последующего распространения в среде носителей угроз и, наконец, включения в тайный арсенал точно нацеленных атак.

Однако мы ориентируемся на более широкую аудиторию, состоящую не только из аналитиков вредоносного ПО. В частности, мы надеемся, что разработчики встраиваемых систем и специалисты по безопасности облачных систем сочтут книгу полезной, учитывая, сколь опасные масштабы может принять угроза руткитов и других имплантов в их экосистемах.

### Структура книги

Мы начнем с изучения руткитов в части I, где познакомимся с внутренними механизмами ядра Windows, которое исторически послужило площадкой для отработки руткитов. Затем в части II мы сместим акцент на процесс загрузки ОС и буткиты, которые были разработаны после того, как Windows начала укреплять свой режим ядра. Мы разбиваем процесс загрузки на этапы с точки зрения атакующего, обращая особое внимание на новые схемы прошивки UEFI и их уязвимости. Наконец, в части III мы поговорим о компьютерно-технической экспертизе классических атак на ОС с помощью руткитов и более современных атак на BIOS и прошивки с помощью буткитов.

#### Часть І. Руткиты

В этой части описываются классические руткиты уровня ОС во времена их расцвета. Эти исторические примеры руткитов проливают свет на то, как атакующий видит операционную систему изнутри и находит способы надежно внедрить свои импланты, используя собственные структуры ОС.

- **Глава 1. Что такое руткит: пример TDL3.** Мы начнем изучение работы руткитов с рассказа об одном из самых интересных руткитов своего времени, основанного на нашем собственном опыте столкновений с различными его вариантами и анализа угроз.
- **Глава 2. Руткит Festi: самый продвинутый бот для спама и DDoS-атак.** В этой главе анализируется знаменитый руткит Festi для рассылки спама и организации DDoS-атак, в котором использовались самые передовые на тот момент методы обеспечения скрытности. В частности, руткит включал собственный стек TCP/IP на уровне ядра.
- **Глава 3. Обнаружение заражения руткитом.** В этой главе мы продолжим путешествие вглубь ядра операционной системы и расскажем о трюках, с помощью которых атакующие стремятся получить контроль над более глубокими уровнями ядра, например перехватывать системные события и вызовы.

### *Часть II. Буткиты*

Вторая часть книги посвящена эволюции буткитов, условиям, подхлестнувшим эту эволюцию, и методам обратной разработки таких угроз. Мы увидим, как буткиты научились имплантировать себя в BIOS и эксплуатировать уязвимости прошивок UEFI.

- **Глава 4. Эволюция буткита.** В этой главе мы подробно рассмотрим движущие силы совместной эволюции, которые породили буткиты и направляли их развитие. Мы опишем некоторые из первых обнаруженных буткитов, в частности знаменитый Elk Cloner.
- **Глава 5. Основы процесса загрузки операционной системы.** Рассматриваются внутренние детали процесса загрузки Windows и его изменение со временем. Мы поговорим о главной загрузочной записи, таблицах разделов, конфигурационных данных и модуле *bootmgr*.
- **Глава 6. Безопасность процесса загрузки.** Эта глава представляет собой обзор технологий защиты процесса загрузки Windows, в частности модули раннего запуска антивредоносного ПО (Early Launch Anti-Malware – ELAM), политику подписания кода режима ядра и ее уязвимости, а также новые средства безопасности на основе виртуализации.
- **Глава 7. Методы заражения буткитом.** В этой главе мы тщательно проанализируем методы заражения загрузочных секторов и посмотрим, как они видоизменялись со временем. В качестве примеров будем использовать хорошо известные буткиты: TDL4, Gapz и Rovnix.
- **Глава 8. Статический анализ буткита с помощью IDA Pro.** Здесь рассматриваются методы и инструменты статического анализа заражения буткитом. Для примера мы подвергнем анализу буткит TDL4 и предоставим материалы, которые вы сможете ис-

Конец ознакомительного фрагмента. Приобрести книгу можно в интернет-магазине «Электронный универс» [e-Univers.ru](https://e-univers.ru/catalog/T0007737/)